## Fichier:How to Set Tidal Sleep Timer sleep-timer-applemusic-mac.jpg

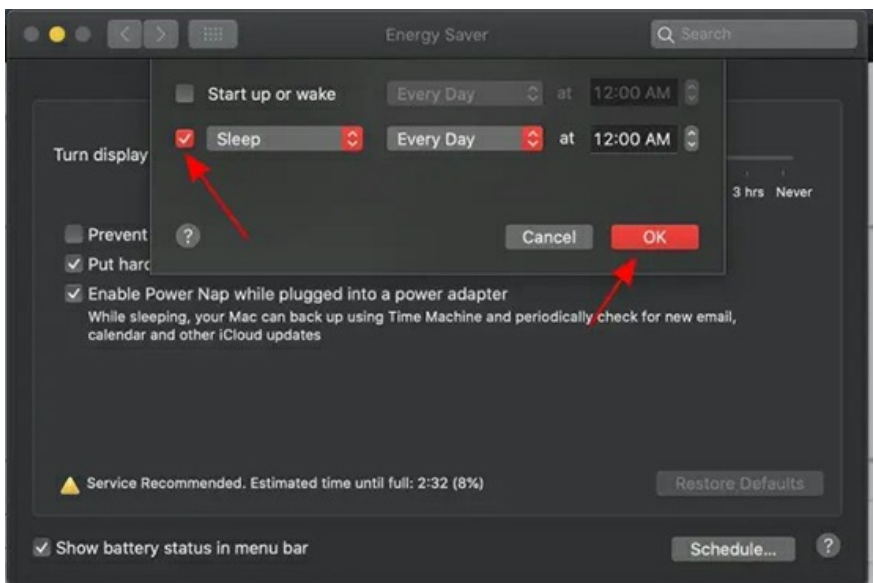

## Pas de plus haute résolution disponible.

How to Set Tidal Sleep Timer sleep-timer-apple-music-mac.jpg (551 × 366 pixels, taille du fichier : 68 Kio, type MIME : image/jpeg) How\_to\_Set\_Tidal\_Sleep\_Timer\_sleep-timer-apple-music-mac

## Historique du fichier

Cliquer sur une date et heure pour voir le fichier tel qu'il était à ce moment-là.

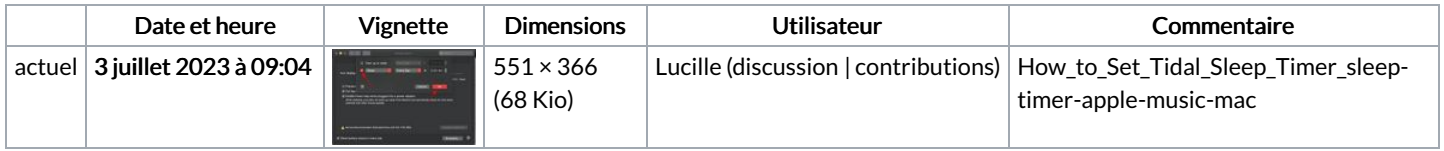

Vous ne pouvez pas remplacer ce fichier.

## Utilisation du fichier

La page suivante utilise ce fichier :

How to Set Tidal Sleep [Timer](https://wikifab.org/wiki/How_to_Set_Tidal_Sleep_Timer)